**ACHTUNG!** Diese Seite wird nicht mehr länger gepflegt. Wechselt auf die englischsprachige Seite für eine aktuelle Anleitung (Link unten links).

## **Serieller Server**

Mit dem seriellen Server können verschiedene serielle Schnittstellen über eine TCP/IP-Verbindung erreicht werden.

Seit der **Version 1.2** werden die folgenden Schnittstellen unterstützt:

- Asynchrone serielle Schnittstelle vollduplex - [Asynchrone serielle Schnittstelle \(UART\)](http://mobacon.de/wiki/doku.php/de/netzer/uart)
- Synchrone serielle Schnittstelle vollduplex - [SPI Master](http://mobacon.de/wiki/doku.php/de/netzer/spi-master)
- TCP/IP Modem an synchroner serieller Schnittstelle halbduplex - [SPI Slave](http://mobacon.de/wiki/doku.php/de/netzer/spi-slave)
- Two-Wire Schnittstelle - [Das I2C Master Protokoll](http://mobacon.de/wiki/doku.php/de/netzer/i2c-master)

Ab **Version 1.5pro** wird der [I2C Monitor](http://mobacon.de/wiki/doku.php/de/netzer/i2c-monitor) unterstützt.

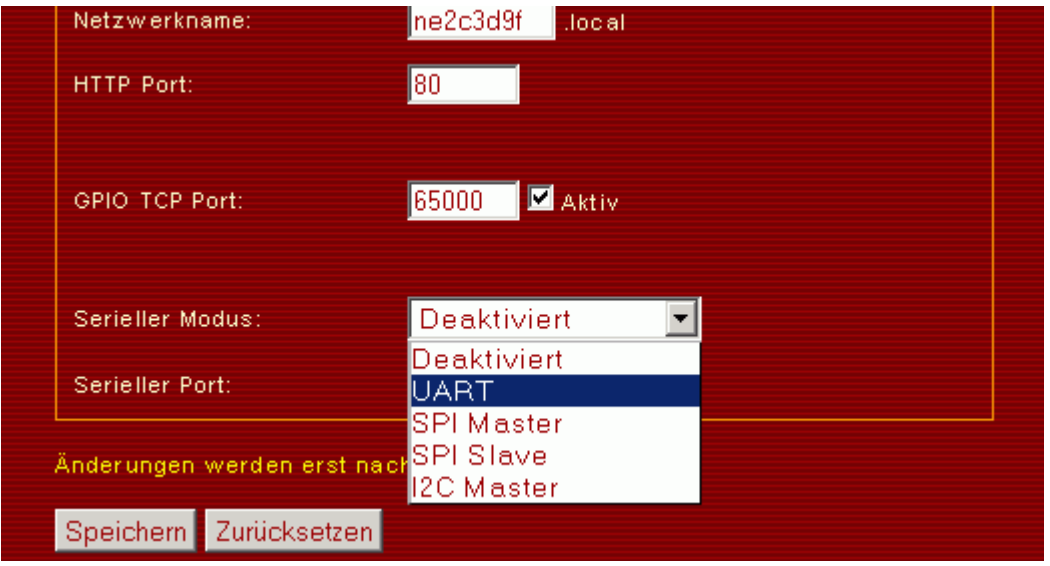

Die Schnittstelle sowie der TCP/IP-Port des seriellen Servers wird auf der Webseite mit den allgemeinen Einstellungen eingestellt. Die neuen Einstellungen sind immer erst nach Neustart des Netzers aktiv.

Die Schnittstellen belegen verschiedene [IOs](http://mobacon.de/wiki/doku.php/de/netzer/io) des Netzers. Diese können dann nicht von der [GPIO-Hauptseite](http://mobacon.de/wiki/doku.php/de/netzer/io#hauptseite) frei konfiguriert werden.

Bis auf das TCP/IP-Modem sind alle Modi so aufgebaut, dass nach Neustart der Netzer ein Socket mit entsprechend konfigurierten Port aufmacht und auf eingehende Verbindungen lauscht.

Nach Verbindungsaufbau können dann Daten direkt auf die jeweilige serielle Schnittstelle gesendet und von ihr empfangen werden. Je nach Art der gewählten Schnittstelle muss noch ein gewisser Protokolloverhead übertragen werden.

Zwischen dem TCP/IP-Socket ist ein Empfangspuffer und ein Sendepuffer geschaltet. Beide Puffer sind 256 Byte groß. Sämtliche Datenkommunikation läuft über diese Puffer, um den Datendurchsatz auf den seriellen Schnitttstellen zu erhöhen.

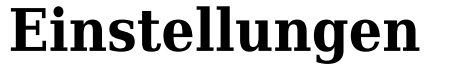

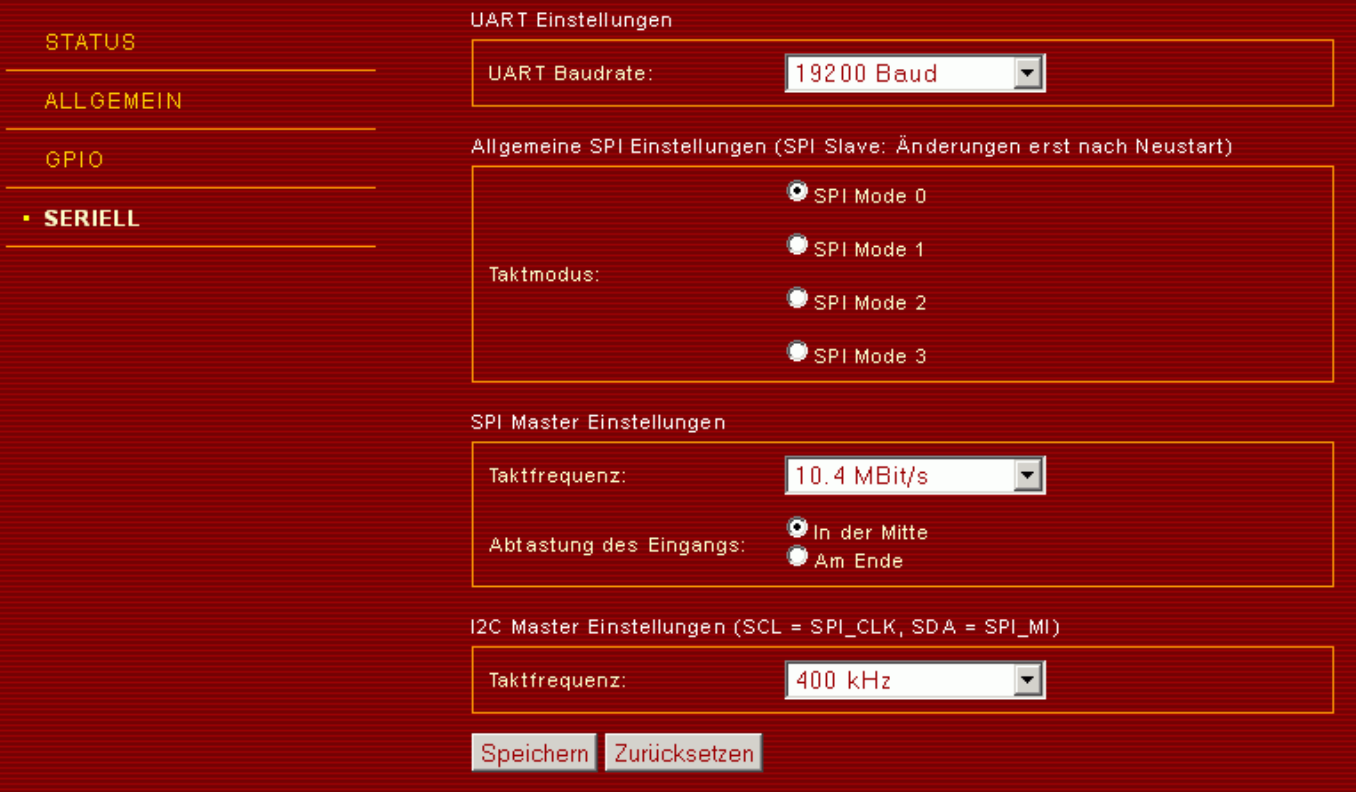

## **SPI**

Für SPI ist insbesondere der Taktmodus wichtig. Die Einstellung gilt gleichermassen für Master und Slave. Er bestimmt die Polarität des Taktsignals sowie die Übernahmeflanke wie folgt:

## **Modus Ruhezustand des Taktsignals Übernahmeflanke**

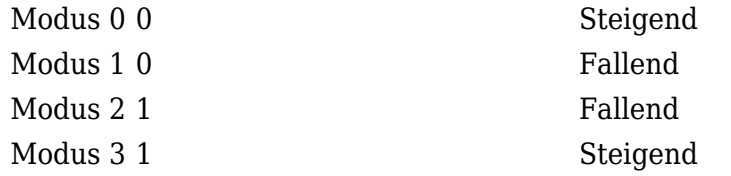

Für die erfolgreiche Übertragung von Daten sollten die Modi bei Master und Slave gleich sein!

Änderungen dieser Einstellung beim SPI Slave sind erst nach Neustart wirksam.

Im SPI Slave Modus ist es wichtig, dass der Master das eingestellte Ruhepotential für die Taktleitung zu Beginn auch anlegt, da sonst der Netzer das SPI Modul nicht aktivieren kann!

From: <http://mobacon.de/wiki/> - **MoBaCon Wiki**

Permanent link: **<http://mobacon.de/wiki/doku.php/de/netzer/serialserver>**

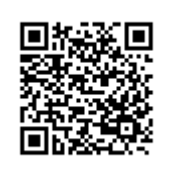

Last update: **2014/02/09 13:32**